#### NativeBoost

Igor Stasenko August, 2011 ESUG Conference

#### Before we start

• [http://code.google.com/p/nativeboost/](http://code.google.com/p/nativeboost/wiki/Installation) [wiki/Installation](http://code.google.com/p/nativeboost/wiki/Installation)

## What is NativeBoost?

- A plugin for VM which allows you to run machine code generated in image
- A set of utilities at language side which helping you to generate machine code and interact with VM
- It is more a philosophy than technology

# A philosophy

- ALL interesting stuff should happen at language side {
	- No need to recompile VM each time you need to change something
	- You should be able to ship your code in smalltalk. And it should work out of the box.

# A philosophy...

• A VM plugin is essentially small and contain no complex logic:

 fnPtr = (sqInt (\*)(void)) retrieveCodeAddress();  $result = f nPtr();$ 

## How does it works

- We're extending a CompiledMethod trailer to carry a native code
- All native code is invoked via single primitive, provided by NativeBoost plugin: #primitiveNativeCall

```
someMethod: x y: y z: z
  <primitive: #primitiveNativeCall 
      module: #NativeBoostPlugin>
      ...
```
# Project components

- AsmJit an assembler
- NativeBoost-Core the core implementation
- NativeBoost-Unix/Mac/Win32 a platform-specific support code
- Tests
- Examples

### AsmJit - a simple assembler

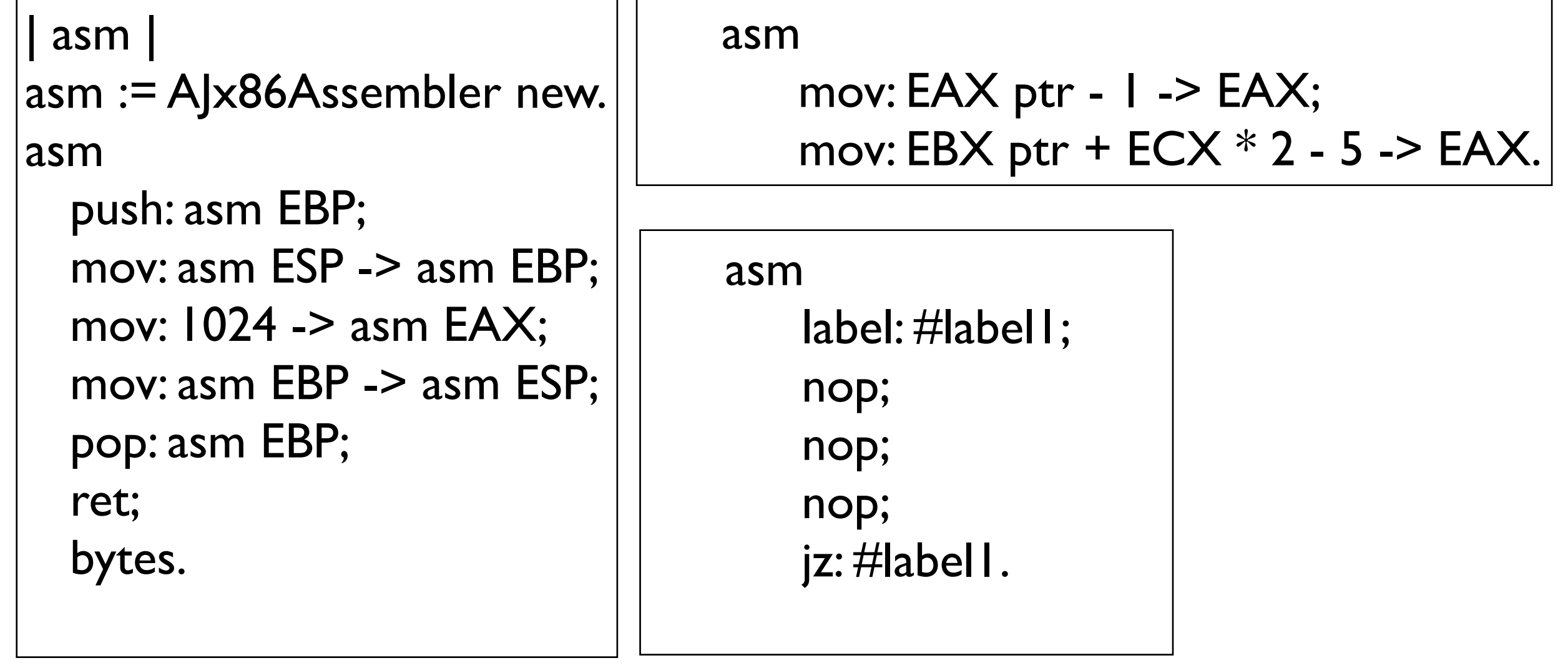

an x86 assembler as it is (just in smalltalk ;)

### NativeBoost-Core

- A top-level interface (NativeBoost class)
- VM interface (NBInterpreterProxy)
- FFI callout interface (NBFFICallout)
- C argument(s)/return type marshaling (NativeBoost-Core-Types)
- interface for generating native functions: NBNativeFunctionGen
- callbacks \*

### NativeBoost interface

- contains code for bootstrapping a NativeBoost on target platform
- provides a default interface for external memory management (#alloc: / #free: )
- provides a default interface for loading external libraries and looking up their symbols
- subclasses taking care about platformspecific nuances

# NBInterpreterProxy

- InterpreterProxy is a table of functions pointers - a public API of VM (sqVirtualMachine.h/.c)
- NBInterpreterProxy main purpose is interacting with VM: retrieving method's arguments, accessing object's state etc
- some VM functions may trigger GC, therefore we have a limitation: generated native code should be relocation agnostic

### NBFFICallout

- responsible for generating a machine code to make foreign calls
- support for different calling conventions (currently - cdecl and stdcall)
- provides a simple default interface for making foreign calls

# First foreign call

man getenv ...

#### NAME

getenv, putenv, setenv, unsetenv -- environment variable functions

#### LIBRARY

Standard C Library (libc, -lc)

#### **SYNOPSIS**

#include <stdlib.h>

```
 char *
 getenv(const char *name);
```
#### RETURN VALUES

 The getenv() function returns the value of the environment variable as a NUL-terminated string. If the variable name is not in the current environment, NULL is returned.

# Calling getenv...

getEnv: name

<primitive: #primitiveNativeCall module: #NativeBoostPlugin>

^ NBFFICallout cdecl: #( String getenv( String name) ) module: NativeBoost CLibrary

# The magic

- initially, a compiled method is just a method with primitive
- on a first call a primitive fails, leading to entering a method body
- NBFFICallout then generating machine code, installs it into caller's method and retry the message send
- machine code embedded into a method  $\Rightarrow$ its life cycle same as method where its installed

#### Forming a foreign call in detail

getEnv: name

 <primitive: #primitiveNativeCall module: #NativeBoostPlugin>

^ NBFFICallout cdecl: #(

String getenv ( String name, ... )

) module: NativeBoost CLibrary

cdecl - call convention String - return type getenv - function name String - argument type name - argument name

module - the module name or its handle, where to look for a function

# Passing arguments

#### **HeapAlloc Function**

Allocates a block of memory from a heap. The allocated memory is not movable.

**Syntax**

*dwFlags* [in]

```
LPVOID WINAPI HeapAlloc(
    in  HANDLE hHeap,
    in  DWORD dwFlags,
   __in  SIZE_T dwBytes
);
```
HEAP\_GENERATE\_EXCEPTIONS 0x00000004 HEAP\_NO\_SERIALIZE 0x00000001 HEAP ZERO MEMORY 0x00000008

<http://msdn.microsoft.com/en-us/library/aa366597%28v=vs.85%29.aspx>

# Naive approach

#### heapAlloc: aHeap flags: aFlags size: numberOfBytes

<primitive: #primitiveNativeCall module: #NativeBoostPlugin>

^ NBFFICallout stdcall: #( LPVOID HeapAlloc (HANDLE aHeap , DWORD aFlags , SIZE T numberOfBytes))

module: #Kernel32

NBWin32Heap>>allocate: numBytes ^ self heapAlloc: heap flags: 0 size: numBytes

NBWin32Heap>>zalloc: numBytes ^ self heapAlloc: heap flags: HEAP\_ZERO\_MEMORY size: numBytes

# Clever approach

NBWin32Heap>>alloc: numberOfBytes

<primitive: #primitiveNativeCall module: #NativeBoostPlugin>

^ NBFFICallout stdcall: #(

LPVOID HeapAlloc (self, 0, SIZE T numberOfBytes)

) module: #Kernel32

NBWin32Heap>>zalloc: numberOfBytes <primitive: #primitiveNativeCall module: #NativeBoostPlugin>

^ NBFFICallout stdcall: #(

LPVOID HeapAlloc (self, HEAP\_ZERO\_MEMORY, SIZE\_T numberOfBytes)

)module: #Kernel32

# **Types**

- support for basic C types: int, float etc
- type aliases: map a name to one of the basic types
- C structures (see NBExternalStructure and subclasses)

## Custom types

- subclass NBExternalType
- (demonstrate NBUTF8StringExample)

# Getting rid of bloat

heapAlloc: aHeap flags: aFlags size: numberOfBytes

<primitive: #primitiveNativeCall module: #NativeBoostPlugin>

 $\wedge$  self call:  $\#$ ( .... )

It's just a smalltalk code

### Examples & Demo

### Future plans

- integrate callback mechanism
- support for non-blocking call mode
- integration with JIT

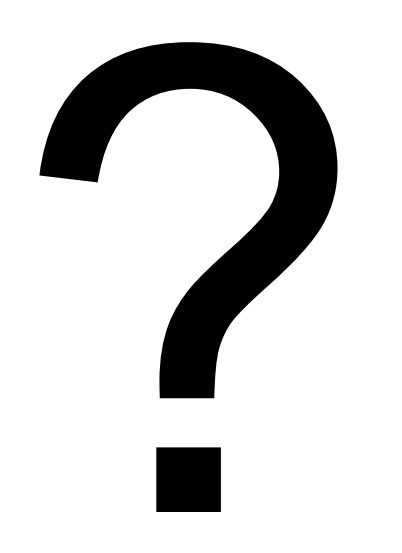

#### The end